# **darktable - Bug #11712**

# **inconsistent copy and paste behaviour**

08/30/2017 12:29 PM - Heiko Bauke

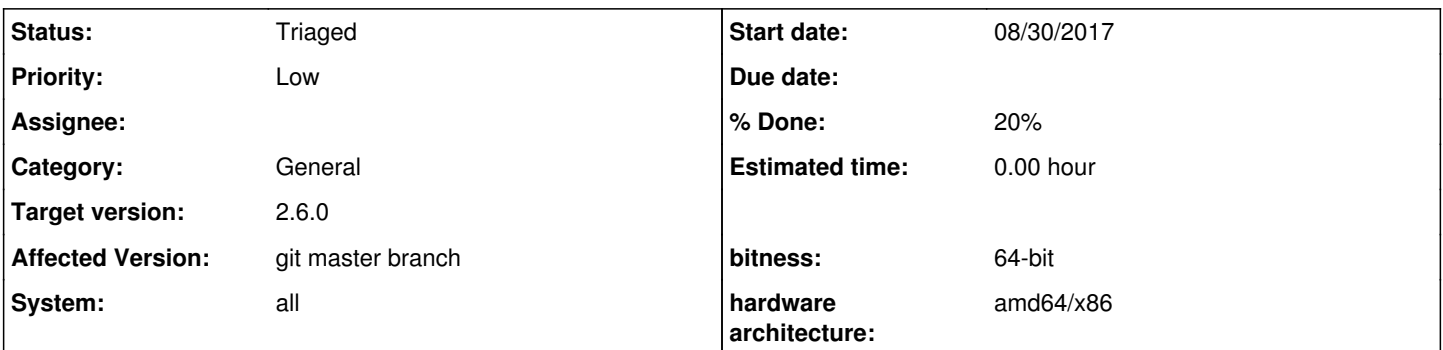

**Description**

Hi,

the history stack can be copied from one image to another via the shortcuts strg-c and strg-v. I this works in light table view as well as on the film strip in dark room view. There is, however, an important difference: in light table view really everything is copied including drawn masks, which are not copied if strg-c and strg-v is applied on the film strip. I think this behavior is inconsistent and not very intuitive. strg-c and strg-v should copy and paste including the drawn masks also in dark room view. Furthermore, it is not possible to copy a history stack via strg-c in light table view and paste it later via strg-v in dark room view (or vice versa).

Just for the case that this behavior is not considered as a bug but as an intended feature of the user interface: This behavior should be documented more clearly in the manual. At the moment only the section on shortcuts might give hint. There is a

modules/copy\_history/copy all <Primary>c modules/copy\_history/copy <Primary><Shift>c modules/copy\_history/paste all <Primary>v modules/copy\_history/paste <Primary><Shift>v

and a

modules/filmstrip/copy history <Primary>c modules/filmstrip/copy history parts <Primary><Shift>c modules/filmstrip/paste history <Primary>v modules/filmstrip/paste history parts <Primary><Shift>v

but it is not made clear what is actually the difference between the different ways of copying and pasting.

It would be useful if there would be a way to configure if strg-c and strg-v copy the history stack including the drawn masks or not.

#### **History**

### **#1 - 08/30/2017 06:22 PM - Tobias Ellinghaus**

*- System changed from Ubuntu to all*

*- Status changed from New to Triaged*

*- % Done changed from 0 to 20*

#### **#2 - 08/30/2017 06:37 PM - Tobias Ellinghaus**

- About the names of the shortcuts: those should definitely be the same.
- I just tried and the masks *do* get copied, however, the mask manager and the whole pipe don't get updated for some reason. Going to lighttable and then back to darkroom "fixes" the image. It's still a bug though.

### **#3 - 09/04/2017 07:39 AM - Richard Wonka**

A shared copy/paste between darkroom/filmstrip and lighttable would be great! :)

## **#4 - 09/04/2017 10:55 AM - Tobias Ellinghaus**

Indeed, it would. And while at it we should rewrite the broken way of doing copy&paste. Currently when copying it just remembers the image id from which to paste later. Instead it should grab the history of the image so you could still paste after removing the image from the library.

## **#5 - 12/24/2017 01:20 PM - Roman Lebedev**

*- Target version changed from 2.4.0 to 2.6.0*